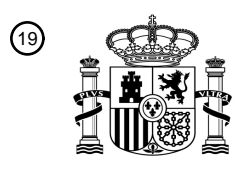

OFICINA ESPAÑOLA DE PATENTES Y MARCAS

ESPAÑA

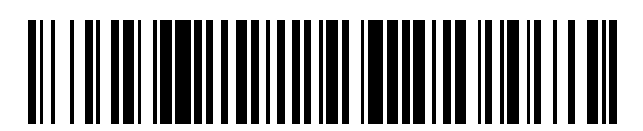

<sup>11</sup> **2 701 455** Número de publicación:

 $(51)$  Int. CI.: *G06F 15/16* (2006.01) *G06F 17/00* (2006.01) *H04L 29/12* (2006.01) *H04L 29/06* (2006.01) *H04L 29/08* (2006.01)

### <sup>12</sup> TRADUCCIÓN DE PATENTE EUROPEA T3

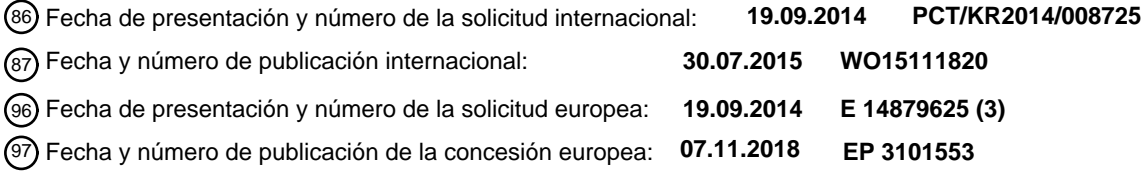

54 Título: **Método para proporcionar un servicio de URL numérica**

30 Prioridad:

#### **27.01.2014 KR 20140009708**

45 Fecha de publicación y mención en BOPI de la traducción de la patente: **22.02.2019**

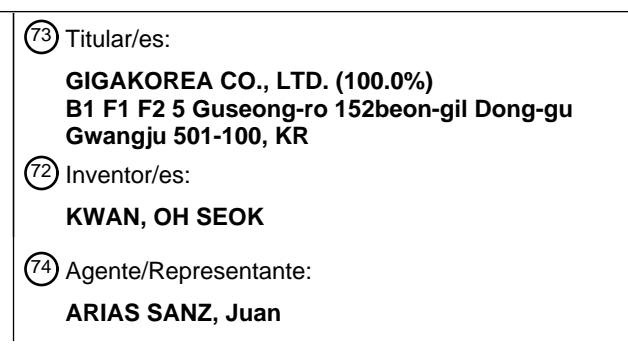

Aviso:En el plazo de nueve meses a contar desde la fecha de publicación en el Boletín Europeo de Patentes, de la mención de concesión de la patente europea, cualquier persona podrá oponerse ante la Oficina Europea de Patentes a la patente concedida. La oposición deberá formularse por escrito y estar motivada; sólo se considerará como formulada una vez que se haya realizado el pago de la tasa de oposición (art. 99.1 del Convenio sobre Concesión de Patentes Europeas).

#### **DESCRIPCIÓN**

Método para proporcionar un servicio de URL numérica

#### 5 **[Campo Técnico]**

La presente invención se refiere a un método para proporcionar un servicio de URL numérica.

#### **[Antecedentes de la técnica]**

Recientemente, como el número de sitios web y sitios móviles se incrementa repentinamente, se diversifican las direcciones URL asignadas a los sitios respectivos. Un usuario que se ha unido a un sitio no visita con frecuencia el sitio correspondiente debido a que no recuerda la URL, el ID y la contraseña del sitio correspondiente. En consecuencia, un usuario tiende a visitar solo un sitio específico que ha invertido muchos costes de publicidad.

15

10

En este caso, un método para proporcionar una URL que usa un número incluye un método para establecer un número de teléfono como una URL. En relación con el método, la publicación de solicitud de patente coreana número 2003-0004849 (15 de enero de 2003) desvela un método para acceder a un sitio web usando un número de teléfono personal como parámetro.

20

Sin embargo, el número de teléfono es solo un cambio de letras a números y no es un dominio principal. Además, ya que el número de teléfono se asigna a un dominio secundario como parámetro, deben pagarse tarifas de mantenimiento y gestión para usar la URL del dominio secundario, y pueden generarse números redundantes entre países. En consecuencia, los números de teléfono no pueden usarse como identificadores únicos y los 6 mil millones 25 de personas no pueden identificarse usando números de teléfono.

El documento US 7.058.726 B1 desvela un enfoque para acceder a una página web a través de una dirección de red simplificada pre-asignada que incluye números. Los números asignados pueden proporcionarse a través de un ordenador accesible a través de la red que comunica los números a un sistema de almacenamiento, que convierte 30 los números a las URL respectivas y recupera la página web correspondiente.

#### **[Divulgación]**

La invención se define mediante un método, uno o más medios legibles por ordenador, y un sistema de acuerdo con 35 las reivindicaciones independientes. Las realizaciones preferidas se definen en las reivindicaciones dependientes.

#### **[Problema técnico]**

Una realización de la presente invención puede proporcionar un método para proporcionar un servicio de URL 40 numérica, en el que se usa una URL numérica, es decir, un dominio primario, todos los sitios de los 6 mil millones de personas pueden visualizarse en una pantalla representando los sitios que utilizan una URL numérica de 5 dígitos, pueden usarse 6 mil millones de sitios sin volver a iniciar sesión a través de un inicio de sesión, la apertura y el mantenimiento de cada sitio pueden realizarse de manera intuitiva. Sin embargo, los objetos técnicos a alcanzar por la presente realización no están limitados al objeto mencionado anteriormente, y pueden estar presentes otros 45 objetos técnicos.

#### **[Solución técnica]**

- Como medios técnicos para conseguir el objeto anterior, una realización de la presente invención incluye las etapas 50 de recibir una señal de interfaz de selección de usuario (UI) para seleccionar al menos una UI de país a partir de el al menos un terminal de usuario, emitir un trama de URL numérica en respuesta a la señal de selección de UI recibida, cuando se recibe una primera señal de selección de dígitos para seleccionar uno cualquiera de los espacios en blanco de la primera fila de la trama de URL numérica desde el al menos un terminal de usuario, cambiar la trama central de la trama de URL numérica que incluye el al menos un espacio en blanco en respuesta a
- 55 la primera señal de selección de dígitos recibida, cuando se recibe una segunda señal de selección de dígitos para seleccionar uno cualquiera de los espacios en blanco de la primera columna de la trama de URL numérica desde el al menos un terminal de usuario, cambiar la trama central de la trama de URL numérica que incluye el al menos un espacio en blanco en respuesta a la segunda señal de selección de dígitos recibida, cuando se recibe una tercera señal de selección de dígitos para seleccionar uno cualquiera de los espacios en blanco de la N-ésima (N = un
- 60 número natural) columna de la trama de URL numérica desde el al menos un terminal de usuario, cambiar la trama central de la trama de URL numérica que incluye el al menos un espacio en blanco en respuesta a la tercera señal de selección de dígitos recibida, cuando se recibe una cuarta la señal de selección de dígitos para seleccionar uno cualquiera de los espacios en blanco de la M-ésima (M = un número natural) fila de la trama de URL numérica desde el al menos un terminal de usuario, cambiar la trama central de la trama de URL numérica que incluye el al menos
- 65 un espacio en blanco en respuesta a la cuarta señal de selección de dígitos recibida, y cuando se recibe una quinta señal de selección dígitos seleccionar uno cualquiera de los espacios en blanco de la trama central que se ha

cambiado finalmente desde el al menos un terminal de usuario, emitir un sitio asignado a la quinta señal de selección de dígitos recibida.

#### **[Efectos ventajosos]**

De acuerdo con la solución técnica de la presente invención, un sitio puede mantenerse incluso sin pagar tarifas de mantenimiento debido a que se usa un dominio primario, un cosmopolita puede moverse a 6 mil millones o más sitios en una única pantalla sin volver a iniciar sesión a través de un único inicio de sesión, y los puntos pueden usarse de manera integrada.

### 10

5

#### **[Descripción de los dibujos]**

La figura 1 es un diagrama de configuración para ilustrar un sistema para proporcionar un servicio de URL numérica de acuerdo con una realización de la presente invención.

15 La figura 2 es un diagrama de configuración para ilustrar un servidor de suministro de servicio de URL numérica mostrado en la figura 1.

Las figuras 3 y 4 son diagramas que muestran una realización en la que se ha implementado un servicio de URL numérica en un sitio proporcionado por el servidor de suministro de servicio de URL numérica mostrado en la figura 1.

20 La figura 5 es un diagrama que muestra un proceso de transmisión y recepción de datos entre los elementos incluidos en el sistema para proporcionar un servicio de URL numérica de la figura 1 de acuerdo con una realización de la presente invención.

La figura 6 es un diagrama de flujo operativo para ilustrar un método para proporcionar un servicio de URL numérica de acuerdo con una realización de la presente invención.

#### 25 **[Modo de la invención]**

En lo sucesivo en el presente documento, las realizaciones de la presente invención se describen en detalle haciendo referencia a los dibujos adjuntos de tal manera que las realizaciones pueden practicarse fácilmente por 30 una persona experta en la materia a la que pertenece la presente invención. Sin embargo, la presente invención puede modificarse de varias formas diferentes y no se limita a las realizaciones descritas en el presente documento. Además, en los dibujos, con el fin de aclarar una descripción de la presente invención, se omite una descripción de las partes no relacionadas con la descripción, y se usan números de referencia similares a lo largo de la especificación para referirse a partes similares.

35

A lo largo de esta memoria descriptiva, cuando se describe que un elemento está "conectado" a otro elemento, el elemento puede estar "directamente conectado" al otro elemento o puede estar "conectado eléctricamente" al otro elemento a través de un tercer elemento. Además, cuando se dice que un elemento "comprende" el otro elemento, se entenderá que la palabra "comprender" implica la inclusión de los elementos declarados pero no la exclusión de

40 otros elementos, a menos que se describa explícitamente lo contrario, y no debería entenderse que excluyen de antemano la existencia o la posible adición de una o más características, números, etapas, operaciones, elementos, partes o combinaciones de los mismos.

En lo sucesivo en el presente documento, la presente invención se describe en detalle haciendo referencia a los 45 dibujos adjuntos.

La figura 1 es un diagrama de configuración para ilustrar un sistema para proporcionar un servicio de URL numérica de acuerdo con una realización de la presente invención. Haciendo referencia a la figura 1, el sistema 1 para proporcionar un servicio de URL numérica de acuerdo con una realización de la presente invención puede incluir al 50 menos un terminal de usuario 100, un servidor de suministro de servicio de URL numérica 300 y al menos un servidor de sitios 400. Sin embargo, el sistema 1 para proporcionar un servicio de URL numérica en la figura 1 es solo una realización de la presente invención, y la presente invención no se considera limitada al sistema 1 de la figura 1.

55 En este caso, en general, los elementos de la figura 1 están conectados a través de una red 200. Por ejemplo, como se muestra en la figura 1, el al menos un terminal de usuario 100 y el servidor de suministro de servicio de URL numérica 300 pueden conectarse a través de la red 200. Además, el servidor de suministro de servicio de URL numérica 300 puede conectarse a el al menos un servidor de sitios 400 a través de la red 200. Además, el al menos un terminal de usuario 100 puede conectarse a el al menos un servidor de sitios 400 a través del servidor de 60 suministro de servicio de URL numérica 300 a través de la red 200.

En este caso, la red 200 significa una estructura de conexión a través de la que los nodos, tales como terminales y servidores, pueden intercambiar información. Un ejemplo de la red 200 incluye Internet, una red de área local (LAN), una LAN inalámbrica (WLAN), una red de área amplia (WAN), una red de área personal (PAN), 3G, 4G, LTE, Wi-Fi o 65 similares, pero la presente invención no se limita a las mismas. El al menos un terminal de usuario 100, el servidor

de suministro de servicio de URL numérica 300 y el al menos un servidor de sitios 400 mostrados en la figura 1 no

se consideran limitados a los mostrados en la figura 1.

El al menos un terminal de usuario 100 puede ser un terminal que accede al servidor de suministro de servicio de URL numérica 300 y busca el al menos un servidor de sitios 400. Por ejemplo, el al menos un terminal de usuario 5 100 puede ser un terminal que introduce al menos un número de 5 dígitos y accede al menos a un sitio asignado al número introducido. En este caso, el número de al menos 5 dígitos puede incluir, por ejemplo, (a, b, c, d, e). Cada uno de a, b, c y d puede tener un número de 2 dígitos y e puede tener un número de 3 dígitos. Por consiguiente, a, b, c, d, e puede ser, por ejemplo, (12, 1, 10, 9, 140). En este caso, la URL numérica puede ser 12 1 10 9 140. Es decir, la URL numérica puede incluir un número de 5 dígitos, un número de 5 espacios en blanco. Puede mostrarse

- 10 un número de 2 dígitos o un número de 3 dígitos en cada espacio en blanco. En este caso, la URL numérica puede configurarse de tal manera que las URL se asignen a todos los 6 mil millones de personas como números con el fin de evitar que se muestren las URL en el idioma inglés o en el idioma Hangeul u otros idiomas. Esto se describe en detalle más adelante. En este caso, el al menos un terminal de usuario 100 puede implementarse usando un ordenador capaz de acceder a un servidor o un terminal en un lugar remoto a través de la red 200. En este caso, el
- 15 ordenador puede incluir un miniportátil, un ordenador de escritorio o un ordenador portátil en el que se ha montado, por ejemplo, un navegador web. Además, el al menos un terminal de usuario 100 puede implementarse usando un terminal capaz de acceder a un servidor o a un terminal en un lugar remoto a través de la red 200. El al menos un terminal de usuario 100 es un dispositivo de comunicación inalámbrica cuya portabilidad y movilidad están garantizadas, por ejemplo, y puede incluir todos los tipos de dispositivos de comunicación inalámbricos basados en
- 20 el ordenador de mano, tales como un sistema de comunicación personal (PCS), un sistema global para comunicaciones móviles (GSM), un móvil digital personal (PDC), un sistema de teléfono de mano personal (PHS), un asistente digital personal (PDA), una telecomunicación móvil internacional (IMT)-2000, un acceso múltiple por división de código (CDMA)-2000, un acceso múltiple por división de código-W (W-CDMA), un terminal inalámbrico de Internet de banda ancha (Wibro), un teléfono inteligente, una almohadilla inteligente y una tableta PC.
- 25

Cuando el al menos un terminal de usuario 100 accede al servidor de suministro de servicio de URL numérica 300 e introduce una URL numérica, el servidor de suministro de servicio de URL numérica 300 puede retransmitir el al menos un terminal de usuario 100 y el al menos un servidor de sitios 400 conectando el al menos un servidor de sitios 400 asignado a la URL numérica introducida. En este caso, el servidor de suministro de servicio de URL 30 numérica 300 puede implementarse usando un ordenador capaz de acceder a un servidor o terminal en un lugar

- remoto a través de la red 200. En este caso, el ordenador puede incluir, por ejemplo, un miniportátil, un ordenador de escritorio o un ordenador portátil en el que se haya montado un navegador web.
- El al menos un servidor de sitios 400 puede proporcionar un sitio asignado a una URL numérica. En este caso, cada 35 sitio provisto por al menos un servidor de sitios 400 puede asignarse a una URL numérica de 5 dígitos. En este caso, al menos un sitio puede tener su URL única y puede asignarse a una URL numérica o puede tener directamente una URL numérica. En este caso, el al menos un servidor de sitios 400 puede implementarse usando un ordenador capaz de acceder a un servidor o a un terminal en un lugar remoto a través de la red 200. En este caso, el ordenador puede incluir, por ejemplo, un miniportátil, un ordenador de escritorio o un ordenador portátil en el que se 40 haya montado un navegador web.

La figura 2 es un diagrama de configuración para ilustrar el servidor de suministro de servicio de URL numérica mostrado en la figura 1, y las figuras 3 y 4 son diagramas que muestran una realización en la que se ha implementado un servicio de URL numérica en un sitio proporcionado por el servidor de suministro de servicio de 45 URL numérica mostrado en la figura 1.

Haciendo referencia a la figura 2, el servidor de suministro de servicio de URL numérica 300, de acuerdo con una realización de la presente invención, puede incluir una unidad de recepción de IU 310, una unidad de salida de tramas 320, una primera unidad de cambio 330, una segunda unidad de cambio 340, una tercera unidad de cambio 50 350, una cuarta unidad de cambio 360, y una unidad de salida de sitio 370.

Cuando el servidor de suministro de servicio de URL numérica 300 u otro servidor (no mostrado) que funciona conjuntamente con el servidor de suministro de servicio de URL numérica 300 de acuerdo con una realización de la presente invención transmite una aplicación de servicio de URL numérica, un programa o una página web a el al

- 55 menos un terminal de usuario 100 o a el al menos un servidor de sitios 400, el al menos un terminal de usuario 100 o el al menos un servidor de sitios 400 puede instalar o abrir una aplicación, programa o página web para un servicio correspondiente. Además, un programa de servicio puede accionarse en el al menos un terminal de usuario 100 usando scripts ejecutados en un navegador web. En este caso, el navegador web es un programa que permite el uso de un servicio de Red informática mundial (WWW), y se refiere a un programa que recibe y muestra el hipertexto
- 60 descrito en el lenguaje de marcado de hipertexto (HTML). El navegador web incluye, por ejemplo, Netscape, Explorer, Chrome, etc. Además, la aplicación se refiere a una aplicación en un terminal e incluye, por ejemplo, una aplicación ejecutada en un terminal móvil (un teléfono inteligente).
- En este caso, una conexión a la red 200 se refiere a generar un objeto de comunicación en un punto de contacto de 65 comunicación para la comunicación con un terminal que está conectado a el al menos una terminal de usuario 100, al servidor de suministro de servicio de URL numérica 300 o a el al menos un servidor de sitios 400 a través de la

red 200. El servidor de suministro de servicio de URL numérica 300 puede intercambiar datos a través del objeto de comunicación.

Una URL numérica se ha descrito en primer lugar y, a continuación se describen los elementos del servidor de 5 suministro de servicio de URL numérica 300.

En general, una URL tiene un formato de dominio secundario, como www.####.co.kr. #### son las letras de identificación únicas de un sitio, co son las letras indicativas de una empresa y kr son letras para identificar un país. Recientemente, como la cantidad de sitios aumenta repentinamente, no es fácil encontrar letras de identificación

- 10 únicas que no sean redundantes si se usa una URL común. Es decir, no es fácil encontrar letras de identificación únicas que no sean redundantes al usar los 6 mil millones de personas en cada país. Además, las tarifas de mantenimiento para la URL de un dominio secundario deben pagarse cada 2 años debido a que se usa la URL del dominio secundario. Si las tarifas de mantenimiento se pagan descuidadamente, en la mayoría de los casos, se cierra un sitio que se abre con dificultad.
- 15

Por consiguiente, una URL numérica de acuerdo con una realización de la presente invención está configurada para proporcionar 6 mil millones o más de URL numéricas capaces de usarse por 6 mil millones de personas, es decir, dominios primarios. Es decir, el servidor de suministro de servicio de URL numérica 300 proporciona una pantalla en la que se puede introducir un número de 5 dígitos a través de una pantalla. Cuando se presiona un espacio en

20 blanco correspondiente a un número correspondiente, el servidor de suministro de servicio de URL numérica 300 puede proporcionar un sitio asignado a la URL numérica correspondiente. Si se usa una URL numérica de este tipo, aunque los 6 mil millones de personas tienen sitios respectivos, todos los sitios que son propiedad de los 6 mil millones de personas pueden asignarse a URL numéricas de 5 dígitos. En consecuencia, no es necesario encontrar las letras de identificación únicas con dificultad, y las tarifas de mantenimiento del sitio que deben pagarse debido al

25 uso de la URL de la letra de un dominio secundario no tienen que pagarse debido a una URL numérica, es decir, se usa un dominio principal. Un principio de accionamiento del mismo se describe más adelante.

La unidad de recepción de IU 310 puede recibir una señal de selección de UI para seleccionar al menos una interfaz de usuario de país (UI) a partir del el al menos un terminal de usuario 100.

30

La unidad de salida de tramas 320 puede emitir una trama de URL numérica en respuesta a una señal de selección de UI recibida. En este caso, la trama de URL numérica puede ser una trama que tiene N x M espacios en blanco (N, M = números naturales) como se muestra en la figura 3. En este caso, cada vez que se selecciona una UI de país, puede generarse una trama con N x M espacios en blanco.

35

Cuando se recibe una primera señal de selección de dígitos para seleccionar uno cualquiera de los espacios en blanco de la primera fila de la trama de URL numérica desde el al menos un terminal de usuario 100, la primera unidad de cambio 330 puede cambiar la trama central de la trama de URL numérica, que incluye el al menos un espacio en blanco, en respuesta a la primera señal de selección de dígitos recibida. En este caso, el primer dígito 40 puede ser el primer dígito de una URL numérica que tiene (a, b, c, y d, e), es decir, un dígito correspondiente a a. Haciendo referencia a la figura 3, la primera fila incluye N espacios en blanco, y la trama central incluye (N-2) x (M-2)

- espacios en blanco. Cuando se selecciona uno cualquiera de los espacios en blanco de la primera fila, se cambian (N-2) x (M-2) espacios en blanco y, por lo tanto, puede mostrarse un total de N x (N-2) x (M-2) espacios en blanco.
- 45 Por ejemplo, haciendo referencia a la figura 4, la primera fila 1 puede incluir 16 espacios en blanco, y un primer dígito puede ser el primer dígito de la URL numérica 6. En este caso, la trama central 5 incluye 14 x 10 = 140 espacios en blanco. En este caso, cada vez que se selecciona uno cualquiera de los espacios en blanco de la primera fila, se cambian 140 espacios en blanco. Es decir, cuando 1, es decir, el primer espacio en blanco de la primera fila, se presiona por un usuario, se muestran 140 espacios en blanco. Cuando 2, es decir, el segundo
- 50 espacio en blanco de la primera fila, se presiona por un usuario, se muestran otros 140 espacios en blanco. En este caso, los números asignados a los 140 espacios en blanco de la trama central 5 no se cambian, pero un número mostrado cada vez que se presiona uno de los espacios en blanco incluidos en la primera fila es un número que tiene atributos diferentes. Es decir, ya que (1 0 0 0 140) y (2 0 0 0 140) son unas URL numéricas diferentes, se define que tengan atributos diferentes, aunque los números asignados a la trama central sean los mismos. En
- 55 consecuencia, los espacios en blanco de la primera fila pueden mostrarse usando 140 URL numéricas. Si se utilizan todos los espacios en blanco de la primera fila, pueden representarse 16 x 140 = 2240 URL numéricas. Además, un espacio en blanco M de la trama central 5 que se ha procesado en gris indica que está presente un sitio indicado.
- Haciendo referencia de nuevo a la figura 2, cuando se recibe una segunda señal de selección de dígitos para 60 seleccionar uno cualquiera de los espacios en blanco de la primera columna de la trama de URL numérica desde el al menos un terminal de usuario 100, la segunda unidad de cambio 340 cambia la trama central de la trama de URL numérica, que incluye el al menos un espacio en blanco, en respuesta a la segunda señal de selección de dígitos recibida. En este caso, el segundo dígito puede ser el segundo dígito de una URL numérica que incluye (a, b, c, y d, e), es decir, un dígito correspondiente a b. Haciendo referencia a la figura 3, una primera columna incluye M-2
- 65 espacios en blanco. Cuando se selecciona uno cualquiera de los espacios en blanco de la primera columna, pueden cambiarse N x (N-2) x (M-2) espacios en blanco, y pueden mostrarse un total de (M-2) x N x (N-2) x (M-2) espacios

#### en blanco.

Por ejemplo, haciendo referencia a la figura 4, una primera columna 2 puede incluir 10 espacios en blanco, y un segundo dígito puede ser el segundo dígito de la URL numérica 6. En este caso, una trama central 5 incluye 14 x 10 5 = 140 espacios en blanco. Además, como se ha descrito anteriormente, desde que se ha seleccionado el primer dígito de la primera fila, 2240 espacios en blanco, es decir, los números de todas las URL representadas en la primera fila, se cambian teniendo en cuenta los números de todos los casos. Es decir, cuando 1, es decir, el primer espacio en blanco de la primera columna, se presiona por un usuario, pueden mostrarse 2240 espacios en blanco. Cuando 2, es decir, el segundo espacio en blanco de la primera columna, se presiona por un usuario, pueden 10 mostrarse otros 2240 espacios en blanco. Este es un resultado calculado teniendo en cuenta los números de todos los casos en los que el número del primer dígito se ha seleccionado en la primera fila. En consecuencia, cada uno de los espacios en blanco de la primera columna puede indicar 2240 URL numéricas. Todos los espacios en blanco de la primera columna pueden representar 2240 x 10 = 22400 URL numéricas.

- 15 Volviendo de nuevo a la figura 2, cuando se recibe una tercera señal de selección de dígitos para seleccionar uno cualquiera de los espacios en blanco de la N-ésima columna de la trama de URL numérica desde el al menos un terminal de usuario 100, la tercera unidad de cambio 350 puede cambiar la trama central de la trama de URL numérica, que incluye el al menos un espacio en blanco, en respuesta a la tercera señal de selección de dígitos recibida. En este caso, el tercer dígito puede ser el tercer dígito de una URL numérica que tiene (a, b, c, y d, e), es
- 20 decir, un dígito correspondiente a c. Haciendo referencia a la figura 3, la N-ésima columna puede incluir M-2 espacios en blanco. Cada vez que se selecciona uno cualquiera de los espacios en blanco de la N-ésima columna, se cambian (M-2) x N x (N-2) x (M-2) los espacios en blanco, y pueden mostrarse un total de (M-2) x (M -2) x N x (N-2) x (M-2) espacios en blanco.
- 25 Por ejemplo, haciendo referencia a la figura 4, una N-ésima columna 3 incluye 10 espacios en blanco, y un tercer dígito puede ser el tercer dígito de la URL numérica 6. En este caso, una trama central 5 incluye 14 x 10 = 140 espacios en blanco. Además, como se ha descrito anteriormente, ya que se ha seleccionado el primer dígito de la primera fila y se ha seleccionado el segundo dígito de la primera columna, 22400 espacios en blanco, es decir, los números de todas las URL representadas en la primera fila y en la primera columna, se cambian teniendo en cuenta
- 30 los números de todos los casos. Es decir, cuando 1, es decir, el primer espacio en blanco de la N-ésima columna, se presiona por un usuario, pueden mostrarse 22400 espacios en blanco. Cuando 2, es decir, el segundo espacio en blanco de la N-ésima columna, se presiona por un usuario, pueden mostrarse otros 22400 espacios en blanco. Este es un resultado calculado teniendo en cuenta los números de todos los casos en los que todos los números del primer dígito se seleccionan en la primera fila y todos los números del segundo dígito se seleccionan en la primera
- 35 columna. En consecuencia, cada uno de los espacios en blanco de la N-ésima columna puede indicar 22400 URL numéricas. Si se utilizan todos los espacios en blanco de la N-ésima columna, pueden representarse 22400 x 10 = 224000 URL numéricas.
- Haciendo referencia de nuevo a la figura 2, cuando se recibe una cuarta señal de selección de dígitos para 40 seleccionar uno cualquiera de los espacios en blanco de la M-ésima columna de la trama de URL numérica desde el al menos un terminal de usuario 100, la cuarta unidad de cambio 360 puede cambiar la trama central de la trama de URL numérica, que incluye el al menos un espacio en blanco, en respuesta a la cuarta señal de selección de dígitos recibida. En este caso, el cuarto dígito puede ser el cuarto dígito de una URL numérica que tiene (a, b, c, y d, e), es decir, un dígito correspondiente a d. Haciendo referencia a la figura 3, la M-ésima fila puede incluir N espacios en 45 blanco. Cada vez que se selecciona uno cualquiera de los espacios en blanco de la M-ésima columna, se cambian (M-2) x (M-2) x N x (N-2) x (M-2) espacios en blanco, y pueden mostrarse un total de N x (M-2) x (M-2) x N x (N-2) x (M-2) espacios en blanco.
- Por ejemplo, haciendo referencia a la figura 4, la M-ésima fila 4 puede incluir 16 espacios en blanco, y un sexto 50 dígito puede ser el cuarto dígito de la URL numérica 6. En este caso, una trama central 5 incluye 14 x 10 = 140 espacios en blanco. Además, como se ha descrito anteriormente, desde que se ha seleccionado el primer dígito de la primera fila, se ha seleccionado el segundo dígito de la primera columna y se ha seleccionado el tercer dígito de la N-ésima columna, 224000 espacios en blanco, es decir, los números de todas las URL representadas en la primera fila, la primera columna y la N-ésima columna, se cambian teniendo en cuenta los números de todos los casos. Es
- 55 decir, cuando 1, es decir, el primer espacio en blanco de la M-ésima fila, se presiona por un usuario, pueden mostrarse 224000 espacios en blanco. Cuando 2, es decir, el segundo espacio en blanco de la M-ésima fila, se presiona por un usuario, pueden mostrarse otros 224000 espacios en blanco. Este es un resultado calculado teniendo en cuenta los números de todos los casos en los que todos los números del primer dígito se seleccionan en la primera fila, todos los números del segundo dígito se seleccionan en la primera columna y todos los números se
- 60 seleccionan en la N-ésima columna. En consecuencia, cada uno de los espacios en blanco de la M-ésima fila pueden indicar 224000 URL numéricas. Si se utilizan todos los espacios en blanco de la M-ésima fila, pueden representarse 224000 x 16 = 3584000 URL numéricas.
- Haciendo referencia de nuevo a la figura 2, cuando se recibe una quinta señal de selección de dígitos para 65 seleccionar uno cualquiera de los espacios en blanco de una trama central que finalmente se ha cambiado desde el al menos un terminal de usuario 100, la unidad de salida de sitio 370 puede emitir un sitio asignado a la quinta señal

de selección de dígitos. En este caso, el quinto dígito puede ser uno cualquiera de los 140 espacios en blanco como se muestra en la figura 4. Es decir, el quinto dígito puede ser uno cualquiera de los números del 1 al 140.

Además, al menos una UI es U en número. Siempre que se seleccione al menos una UI, pueden cambiarse los 5 espacios en blanco N x (M-2) x (M-2) x N x (N-2) x (M-2), y pueden mostrarse un total de U x N x (M -2) x (M-2) x N x (N-2) x (M-2) espacios en blanco. Es decir, haciendo referencia a la figura 4, al menos una UI es U (U = un número natural), y el número de URL numéricas que pueden indicarse en la trama central 5 es 3584000 como se ha descrito anteriormente. Por consiguiente, pueden indicarse los espacios en blanco correspondientes a un total de 3584000 x (U). En una realización de la presente invención, tanto x como · se definen como operadores multiplicadores.

10

En consecuencia, aunque cada una de los 6 mil millones de personas posea cada sitio, las URL numéricas pueden asignarse a todos los 6 mil millones de personas sin una URL numérica redundante.

En resumen, en una trama central que incluye el al menos un espacio en blanco, se indican una serie de números 15 en cada al menos un espacio en blanco. Cada vez que se recibe la primera señal de selección a la cuarta señal de selección, puede cambiarse la información de atributo para el al menos un espacio en blanco. Además, un sitio se asigna a una dirección URL numérica correspondiente de la primera señal de selección de dígitos a la quinta señal de selección de dígitos, y la dirección URL numérica se escribe como a, b, c, d, y e. a puede ser el número de un primer dígito correspondiente a la primera señal de selección de dígitos. b puede ser el número de un segundo dígito 20 correspondiente a la segunda señal de selección de dígitos. c puede ser el número de un tercer dígito

- correspondiente a la tercera señal de selección de dígitos. d puede ser el número de un cuarto dígito correspondiente a la cuarta señal de selección de dígitos. e puede ser el número de un quinto dígito correspondiente a la quinta señal de selección de dígitos.
- 25 Por otra parte, cuando se registra un sitio asignado a la quinta señal de selección de dígitos, el servidor de suministro de servicio de URL numérica 300 puede proporcionar una única función de inicio de sesión con el fin de que vuelva a iniciar sesión en un sitio asignado a uno cualquiera de los espacios en blanco de una trama central que no se necesita. Es decir, el servidor de suministro de servicio de URL numérica 300 puede ser un servidor que permite al terminal de usuario 100 iniciar sesión automáticamente en un primer sitio a través de un ID de i-PIN y una
- 30 contraseña e iniciar sesión automáticamente en un segundo sitio a través del primer sitio. Del mismo modo, el servidor de suministro de servicio de URL numérica 300 puede ser un servidor que permite al terminal de usuario 100 iniciar sesión automáticamente en un segundo sitio a través de un ID de i-PIN y una contraseña e iniciar sesión automáticamente en un primer sitio a través del segundo sitio. El servidor de suministro de servicio de URL numérica 300 puede extraer información de duplicación asignada a un ID de i-PIN y una contraseña y una primera información
- 35 de dominio sobre un primer sitio, puede verificar si el terminal de usuario 100 se ha unido al segundo sitio en función de la información de duplicación extraída, la primera información de dominio extraída, y el ID de i-PIN, y puede realizar un inicio de sesión automáticamente en el acceso al segundo sitio del terminal de usuario 100 usando la información de duplicación, la primera información de dominio y el ID de i-PIN si el terminal de usuario 100 se ha unido el segundo sitio. En este caso, puede introducirse la entrada para acceder al segundo sitio del terminal de 40 usuario 100 correspondiente al hacer clic en un banner colocado en el primer sitio de tal manera que el segundo sitio
- esté conectado.

Además, al menos un sitio puede indicarse a una trama central que incluye el al menos un espacio en blanco, y la trama central puede almacenarse. Un punto acumulado en al menos un sitio puede gestionarse como un punto de 45 integración. Es decir, el servidor de suministro de servicio de URL numérica 300 puede ser un servidor que en general gestiona un evento de uso de punto generado en al menos un sitio proporcionado por el al menos un servidor de sitios 400. En este caso, cuando se genera un evento que usa un punto en el terminal de usuario 100, el servidor de suministro de servicio de URL numérica 300 puede verificar si el punto correspondiente es un punto capaz de saldar cuentas con cualquier servidor de sitios 400. Si el punto correspondiente no es un punto que pueda

- 50 saldar cuentas, el servidor de suministro de servicio de URL numérica 300 puede recibir un parámetro desde cualquier servidor de sitios 400 y procesar una liquidación de puntos en asociación con al menos un servidor de sitios 400. Además, el servidor de suministro de servicio de URL numérica 300 puede ser un servidor que permita el inicio de sesión integrado del terminal de usuario 100 basándose en un método de inicio de sesión único y que integra y suma los puntos generados como los resultados de la adquisición del terminal de usuario 100. Además,
- 55 cuando se genera un evento de uso de punto debido a la liquidación del terminal de usuario 100, el servidor de suministro de servicio de URL numérica 300 puede realizar la liquidación correspondiente al evento de uso de puntos en asociación con el al menos un servidor de sitios 400. En este caso, el evento de uso de puntos del terminal de usuario 100 no se limita a un sitio en línea, sino que puede incluir un almacén miembro sin conexión. En consecuencia, el servidor de suministro de servicio de URL numérica 300 permite al terminal de usuario 100 usar 60 puntos que se integran y se acumulan sin distinción de estén en línea o fuera de línea y permite que los puntos
- Además, en al menos un sitio asignado a una trama central que incluye el al menos un espacio en blanco, al menos una interfaz de usuario puede eliminarse, editarse, generarse, moverse, reordenarse, y redimensionarse de una 65 manera de arrastrar y soltar. Es decir, el servidor de suministro de servicio de URL numérica 300 puede proporcionar una herramienta que permite al usuario del al menos un terminal de usuario 100 construir y gestionar un sitio

distribuidos del terminal de usuario 100 se integren y se utilicen.

directamente además de la asociación del sitio. Por consiguiente, el servidor de suministro de servicio de URL numérica 300 proporciona una solución de negocios integrada de acuerdo con una plataforma, ya construida en el servidor de suministro de servicio de URL numérica 300, basándose en al menos una base de datos integrada (no mostrada). En este caso, la plataforma ya construida puede incluir al menos uno de un centro comercial, una página

- 5 de inicio, un sistema de construcción que proporcione un servicio SNS, un sistema de edición capaz de producir contenido web, un almacén miembro, una aplicación basada en un almacén y una gestión de almacén, un sistema de liquidación capaz de obtener beneficios de distribución y liquidación de ventas, un centro comercial en línea y un sistema de POS, un sistema de tarjeta de reserva, un sistema de entrega y un sistema de planificación de recursos empresariales (ERP) para la gestión de miembros, gestión de ventas, gestión de almacén, gestión de inventario y
- 10 gestión de almacén miembro. En este caso, el sistema de construcción puede basarse en un método All Plex en el que un icono se puede ampliar, reducir y rotar horizontal y verticalmente en respuesta a una entrada a una interfaz de ratón o una interfaz basada en el tacto. Por ejemplo, con el fin de que una persona que trabaja por cuenta propia de tamaño pequeño obtenga una distinción individual con respecto a su propio centro comercial, el diseño del centro comercial debe cambiarse fácilmente. En consecuencia, el sistema de construcción proporciona el método All Plex
- 15 de tal manera que un operador pueda operar un centro comercial personalizado necesario. Además, si una IU del menú superior se cambia en función de la entrada a una interfaz de usuario en una trama mostrada en la zona del borde de una página web, el sistema editor puede cambiar una IU de menú inferior en respuesta a la IU de menú superior modificada. En este caso, el sistema editor puede agrupar los elementos de menú basándose en cada criterio de clasificación y clasificar jerárquicamente los elementos de menú desde el menú superior hasta el menú
- 20 inferior. Si se selecciona uno cualquiera de los menús superiores, el sistema editor puede mostrar un menú central de tal manera que se corresponda con el menú superior seleccionado. Además, cuando se selecciona uno cualquiera de los menús intermedios, el sistema editor puede mostrar información de contenido sobre un menú inferior, que corresponde al menú central seleccionado.
- 25 Es decir, el método para proporcionar un servicio de URL numérica de acuerdo con una realización de la presente invención puede proporcionar una trama básica i) que se aplica a las tecnologías de inicio de sesión único bidireccional de tal manera que todos los sitios puedan usarse a través de un inicio de sesión incluso en 6 mil millones o más de sitios sin volver a iniciar sesión, ii) que se aplica a las tecnologías de producción y operación de centros comerciales para que los centros comerciales ya generados se asocien y los propios centros comerciales
- 30 puedan producirse y modificarse, iii) en los que pueden gestionarse puntos de integración de 6 mil millones de sitios a través de tecnologías de punto de integración y los puntos puedan integrarse, y iv) que permite instalar un terminal POS adecuado para cada almacén a través de las tecnologías POS instaladas en un almacén fuera de línea y para asociarse y usarse con 6 mil millones de sitios en línea. Además, el método para proporcionar un servicio de URL numérica de acuerdo con una realización de la presente invención puede proporcionar 6 mil millones de sitios en 35 una pantalla. La URL numérica puede imprimirse en una tarjeta magnética fuera de línea y puede usarse como una
- tarjeta de visita junto con las funciones de una tarjeta de crédito o de puntos.

En una realización de la presente invención, la expresión "al menos uno" puede eliminarse en función del número plural o el número singular, pero se define como un término que indica el mismo elemento.

40

Los contenidos no descritos con respecto al método para proporcionar un servicio de URL numérica en las figuras 2, 3 y 4 son los mismos que los contenidos descritos con respecto al método para proporcionar un servicio de URL numérica haciendo referencia a la figura 1 o puede inferirse fácilmente a partir de los contenidos descritos, y por lo tanto se omite a continuación una descripción de los mismos.

45

La figura 5 es un diagrama que muestra un proceso para transmitir y recibir datos entre los elementos incluidos en el sistema para proporcionar un servicio de URL numérica de la figura 1 de acuerdo con una realización de la presente invención. Un ejemplo del proceso de transmisión y recepción de datos entre los elementos se describe a continuación haciendo referencia a la figura 5, pero la presente invención no se considera limitada a una realización 50 de este tipo. Es evidente para los expertos en la materia que el proceso de transmisión y recepción de datos

mostrados en la figura 5 puede cambiarse de acuerdo con las diversas realizaciones mencionadas anteriormente.

Haciendo referencia a la figura 5, el al menos un terminal de usuario 100 transmite una señal de selección de UI de país al servidor de suministro de servicio de URL numérica 300 (S4100). En este caso, el servidor de suministro de 55 servicio de URL numérica 300 emite una trama de URL numérica (S4200).

Después de esto, cuando una primera señal de selección de dígitos se transmite por el al menos un terminal de usuario 100 (S4300), el servidor de suministro de servicio de URL numérica 300 cambia una trama central en respuesta a la primera señal de selección de dígitos (S4400).

60

A continuación, cuando el al menos un terminal de usuario 100 transmite una segunda señal de selección de dígitos (S4500), el servidor de suministro de servicio de URL numérica 300 cambia una trama central en respuesta a la segunda señal de selección de dígitos (S4600). Cuando el al menos un terminal de usuario 100 transmite una tercera señal de selección de dígitos (S4700), el servidor de suministro de servicio de URL numérica 300 cambia 65 una trama central en respuesta a la tercera señal de selección de dígitos (S4800). Cuando el al menos un terminal de usuario 100 transmite una cuarta señal de selección de dígitos (S4900), el servidor de suministro de servicio de

URL numérica 300 cambia una trama central en respuesta a la cuarta señal de selección de dígitos (S4910).

A continuación, cuando el al menos un terminal de usuario 100 transmite una quinta señal de selección de dígitos (S4930), el servidor de suministro de servicio de URL numérica 300 busca un sitio asignado a una URL numérica 5 (S4950) y conecta el al menos un terminal de usuario 100 y el al menos un servidor de sitios 400 (S4970).

Los contenidos no descritos con respecto al método para proporcionar un servicio de URL numérica en la figura 5 son los mismos que los contenidos descritos con respecto al método para proporcionar un servicio de URL numérica haciendo referencia a las figuras 1 a 4 o puede inferirse fácilmente a partir de los contenidos descritos, y por lo tanto 10 se omite a continuación una descripción de los mismos.

La figura 6 es un diagrama de flujo operativo para ilustrar un método para proporcionar un servicio de URL numérica de acuerdo con una realización de la presente invención. Haciendo referencia a la figura 6, el servidor de suministro de servicio de URL numérica recibe una señal de selección de UI para seleccionar al menos una interfaz de usuario 15 (UI) de país desde el al menos un terminal de usuario (S5100).

- A continuación, el servidor de suministro de servicio de URL numérica emite una trama de URL numérica en respuesta a la señal de selección de UI recibida (S5200).
- 20 Además, cuando se recibe una primera señal de selección de dígitos para seleccionar uno cualquiera de los espacios en blanco de la primera fila de la trama de URL numérica desde el al menos un terminal de usuario, el servidor de suministro de servicio de URL numérica cambia la trama central de la trama de URL numérica, que incluye el al menos un espacio en blanco, en respuesta a la primera señal de selección de dígitos recibida (S5300).
- 25 Además, cuando se recibe una segunda señal de selección de dígitos para seleccionar uno cualquiera de los espacios en blanco de la primera columna de la trama de URL numérica desde el al menos un terminal de usuario, el servidor de suministro de servicio de URL numérica cambia la trama central de la trama de URL numérica, que incluye el al menos un espacio en blanco, en respuesta a la segunda señal de selección de dígitos recibida (S5400).
- 30 En este caso, cuando se recibe una tercera señal de selección de dígitos para seleccionar uno cualquiera de los espacios en blanco de la N-ésima columna de la trama de URL numérica desde el al menos un terminal de usuario, el servidor de suministro de servicio de URL numérica cambia la trama central de la trama de URL numérica, que incluye el al menos un espacio en blanco, en respuesta a la tercera señal de selección de dígitos recibida (S5500).
- 35 Además, cuando se recibe una cuarta señal de selección de dígitos para seleccionar uno cualquiera de los espacios en blanco de la M-ésima columna de la trama de URL numérica desde el al menos un terminal de usuario, el servidor de suministro de servicio de URL numérica cambia la trama central de la trama de URL numérica, que incluye el al menos un espacio en blanco, en respuesta a la cuarta señal de selección de dígitos recibida (S5600).
- 40 Por último, cuando se recibe una quinta señal de selección de dígitos para seleccionar uno cualquiera de los espacios en blanco de una trama central que se ha cambiado finalmente desde el al menos una terminal de usuario, el servidor de suministro de servicio de URL numérica emite un sitio asignado a la quinta señal de selección de dígitos recibida.
- 45 El método para proporcionar un servicio de URL numérica de acuerdo con una realización que se ha descrito haciendo referencia a la figura 6, puede implementarse en la forma de un medio de grabación que incluye un comando ejecutable por un ordenador, tal como una aplicación o un módulo de programa ejecutado por un ordenador. El medio legible por ordenador puede ser un medio disponible específico al que puede accederse mediante un ordenador, e incluye todos los medios volátiles y no volátiles y los medios de tipo de separación y de
- 50 tipo sin separación implementados usando un método o una tecnología para el almacenamiento de información. Además, el medio legible por ordenador puede incluir todos los medios de almacenamiento y los medios de comunicación tales como comandos legibles por ordenador, estructuras de datos, módulos de programas u otros datos. Los medios de comunicación en general incluyen otros datos u otros mecanismos de transferencia para las señales de datos moduladas, tales como comandos legibles por ordenador, estructuras de datos, módulos de
- 55 programa o portadores, e incluyen medios de transferencia de información específicos.

El método mencionado anteriormente para proporcionar un servicio de URL numérica de acuerdo con una realización de la presente invención puede ejecutarse mediante una aplicación (esta puede ser un programa incluido en un sistema de plataforma o de funcionamiento montado básicamente en un terminal) instalada básicamente en

- 60 un terminal, y puede ejecutarse por una aplicación (es decir, un programa) que se ha instalado directamente por un usuario en un terminal maestro a través de un servidor de almacén de aplicaciones o un servidor proveedor de aplicaciones, tal como un servidor web relacionado con una aplicación o un servicio correspondiente. En este sentido, el método mencionado anteriormente para proporcionar un servicio de URL numérica de acuerdo con una realización de la presente invención puede implementarse en forma de una aplicación (es decir, un programa)
- 65 instalada básicamente en un terminal o directamente instalada por un usuario, y puede grabarse en un medio de grabación legible por ordenador, tal como un terminal.

La descripción mencionada anteriormente es ilustrativa, y los expertos en la materia a la que pertenece la presente invención apreciarán que la presente invención puede implementarse en otras formas detalladas sin alejarse de la presente invención. Por consiguiente, las realizaciones mencionadas anteriormente deberían interpretarse como solo ilustrativas, no como restrictivas de todos los aspectos. Por ejemplo, cada uno de los elementos descritos en las 5 formas singulares puede distribuirse e implementarse. Asimismo, los elementos descritos de manera distribuida también pueden combinarse e implementarse.

El alcance de la presente invención se define por las reivindicaciones adjuntas más que por la descripción detallada, y la presente invención debería interpretarse como que cubre todas las modificaciones o variaciones derivadas del 10 significado y el alcance de las reivindicaciones adjuntas.

#### **REIVINDICACIONES**

1. Un método para proporcionar un servicio de URL numérica que se ejecuta por un servidor, que comprende las etapas de:

5

recibir (S5100), desde el al menos un terminal de usuario, una señal de selección de interfaz de usuario (UI) para seleccionar al menos una UI; **caracterizado por:** emitir (S5200) una trama en respuesta a la señal de selección de UI recibida, teniendo la trama NxM espacios en blanco con una primera fila, una primera columna, una Mésima fila, una N-ésima columna y una trama central que tiene (N-2) x (M-2) espacios en blanco;

- 10 cuando se recibe una primera señal de selección de dígitos para seleccionar uno cualquiera de los espacios en blanco de la primera fila de la trama desde el al menos un terminal de usuario, cambiar (S5300) los (N-2) x (M-2) espacios en blanco de la trama central de la trama en respuesta a la primera señal de selección de dígitos recibida;
- cuando se recibe una segunda señal de selección de dígitos para seleccionar uno cualquiera de los espacios en 15 blanco de la primera columna de la trama desde el al menos un terminal de usuario, cambiar (S5400) los (N-2) x (M-2) espacios en blanco de la trama central de la trama en respuesta a la segunda señal de selección de dígitos recibida;

cuando se recibe una tercera señal de selección de dígitos para seleccionar uno cualquiera de los espacios en blanco de la N-ésima columna de la trama desde el al menos un terminal de usuario, cambiar (S5500) los (N-2) x 20 (M-2) espacios en blanco de la trama central en respuesta a la tercera señal de selección de dígitos recibida;

- cuando se recibe una cuarta señal de selección de dígitos para seleccionar uno cualquiera de los espacios en blanco de la M-ésima fila de la trama desde el al menos un terminal de usuario, cambiar (S5600) los (N-2) x (M-2) espacios en blanco de la trama central de la trama en respuesta a la cuarta señal de selección de dígitos recibida; y
- 25 cuando se recibe una quinta señal de selección de dígitos para seleccionar uno cualquiera de los espacios en blanco de la trama central que se ha cambiado finalmente desde el al menos un terminal de usuario, emitir (S5700) un sitio asignado a una dirección URL numérica que tiene 5 dígitos correspondientes de la primera señal de selección de dígitos a la quinta señal de selección de dígitos, en el que la trama central que comprende los (N-2) x (M-2) espacios en blanco indica una serie de números en cada espacio en blanco, y la información de 30 atributo del al menos un espacio en blanco se cambia cada vez que se reciben la primera señal de selección a la cuarta señal de selección, en el que un espacio en blanco se torna gris si está presente un sitio asignado.
	- 2. El método de la reivindicación 1, en el que:
- 35 la primera fila comprende N espacios en blanco, y cada vez que se selecciona uno de los espacios en blanco de la primera fila, se cambian los (N-2) x (M-2) espacios en blanco de la trama central y se muestra un total de N x (N-2) x (M-2) espacios en blanco.
	- 3. El método de la reivindicación 2, en el que:

la primera columna comprende M-2 espacios en blanco, y siempre que se selecciona uno cualquiera de los espacios en blanco de la primera columna, se cambian los N x (N-2) x (M-2) espacios en blanco y se muestra un total de (M-2) x N x (N-2) x (M -2) espacios en blanco.

45 4. El método de la reivindicación 3, en el que:

la N-ésima columna comprende M-2 espacios en blanco, y siempre que se selecciona uno cualquiera de los espacios en blanco de la N-ésima columna, se cambian (M-2) x N x (N-2) x (M-2) espacios en blanco y se muestra un total de (M-2) x (M-2) x N x (N-2) x (M-2) espacios en 50 blanco.

40

- 5. El método de la reivindicación 4, en el que:
- la M-ésima fila comprende N espacios en blanco, y 55 siempre que se selecciona uno cualquiera de los espacios en blanco de la M-ésima fila, se cambian (M-2) x (M-2) x N x (N-2) x (M-2) espacios en blanco y se muestra un total de N x (M-2) x (M-2) x N x (N-2) x (M-2) espacios en blanco.

6. El método de la reivindicación 1, en el que si se ha registrado el sitio asignado a la quinta señal de selección de 60 dígitos, se proporciona una única función de inicio de sesión de tal manera que un sitio asignado a uno cualquiera de los espacios en blanco de la trama central puede usar la única función de inicio de sesión.

7. El método de la reivindicación 1, en el que en el sitio asignado a la dirección URL numérica, al menos una interfaz de usuario se elimina, edita, genera, mueve, reordena y redimensiona de una manera de arrastrar y soltar.

65

8. El método de la reivindicación 1, en el que:

la dirección URL numérica se escribe como a, b, c, d, e,

la a es un número del primer dígito correspondiente a la primera señal de selección de dígitos,

- 5 la b es un número del segundo dígito correspondiente a la segunda señal de selección de dígitos,
	- la c es un número del tercer dígito correspondiente a la tercera señal de selección de dígitos,
	- la d es un número del cuarto dígito correspondiente a la cuarta señal de selección de dígitos, y
	- la e es un número del quinto dígito correspondiente a la quinta señal de selección de dígitos.
- 10 9. Uno o más medios legibles por ordenador que almacenan instrucciones en los mismos que, cuando se ejecutan en un dispositivo informático, configuran el dispositivo informático para realizar un método de acuerdo con cualquiera de las reivindicaciones anteriores.

10. Un sistema para proporcionar un servicio de URL numérica que comprende un servidor configurado para realizar 15 un método de acuerdo con cualquiera de las reivindicaciones 1 a 8.

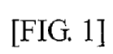

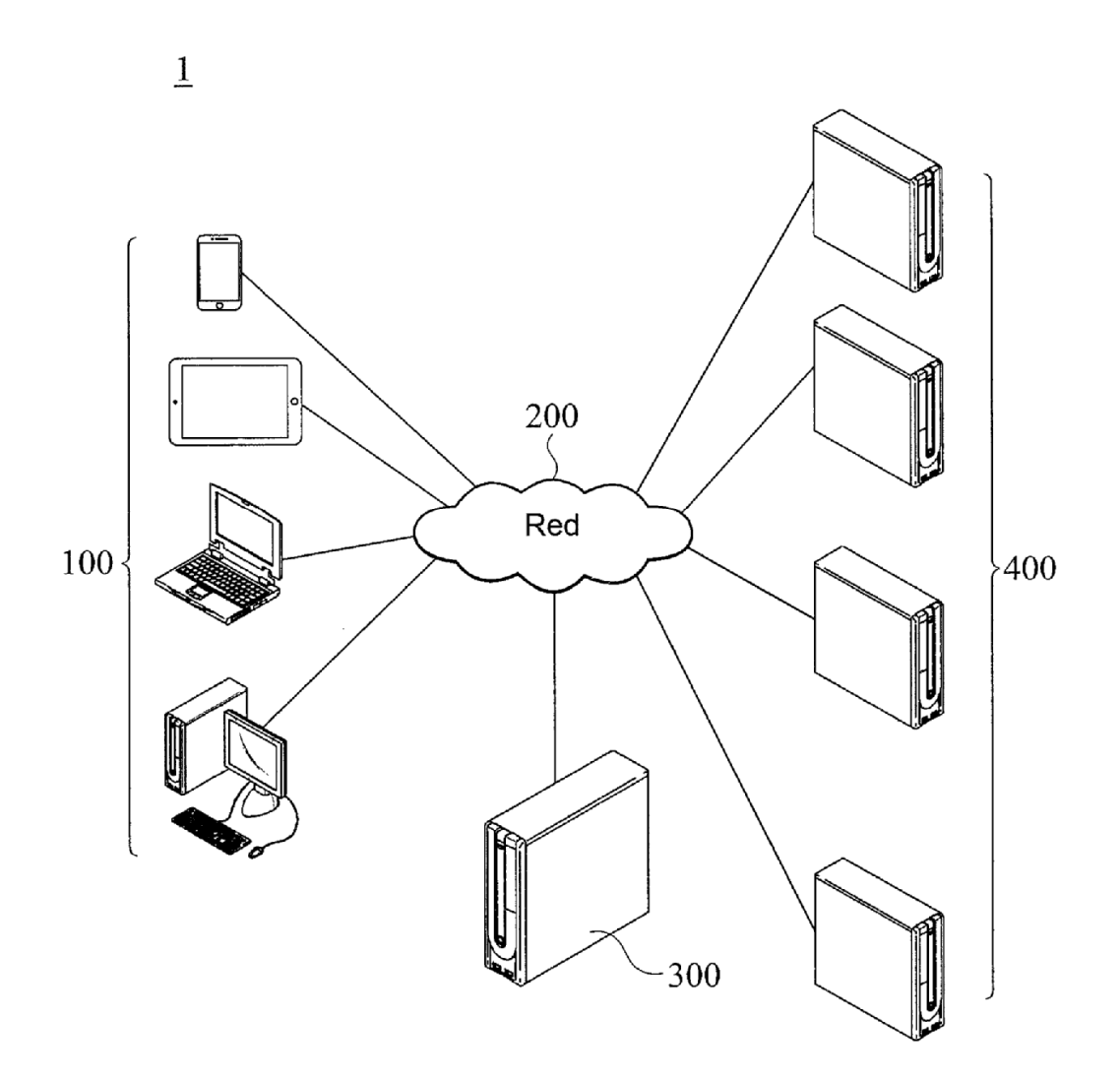

 $[\mathrm{FIG. 2}]$ 

 $300$ 

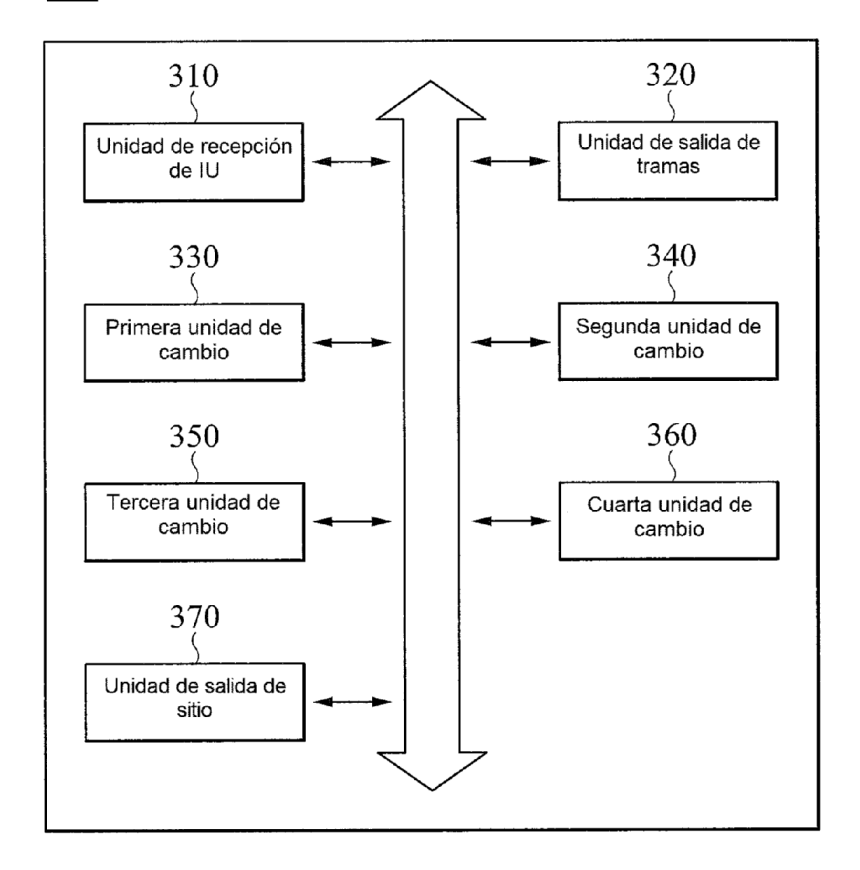

 $[FIG. 3A]$ 

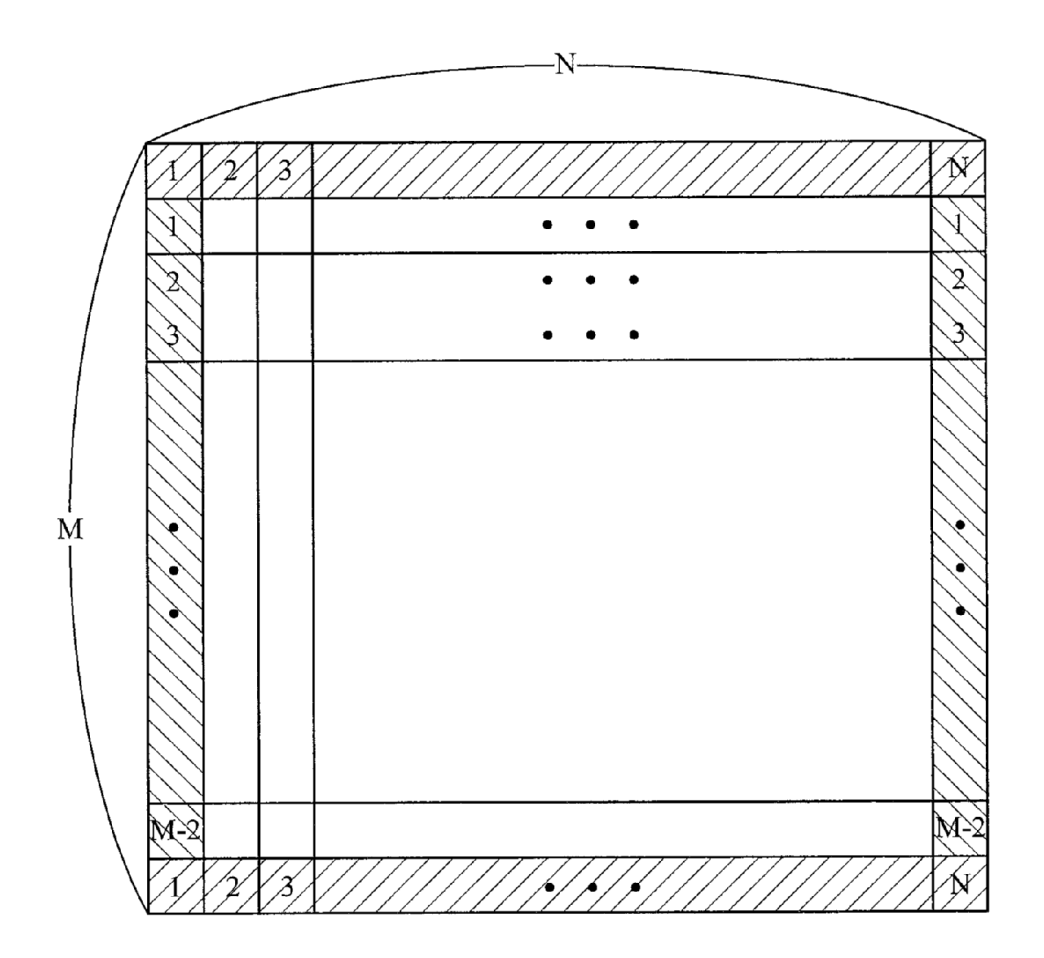

 $[FIG. 3B]$ 

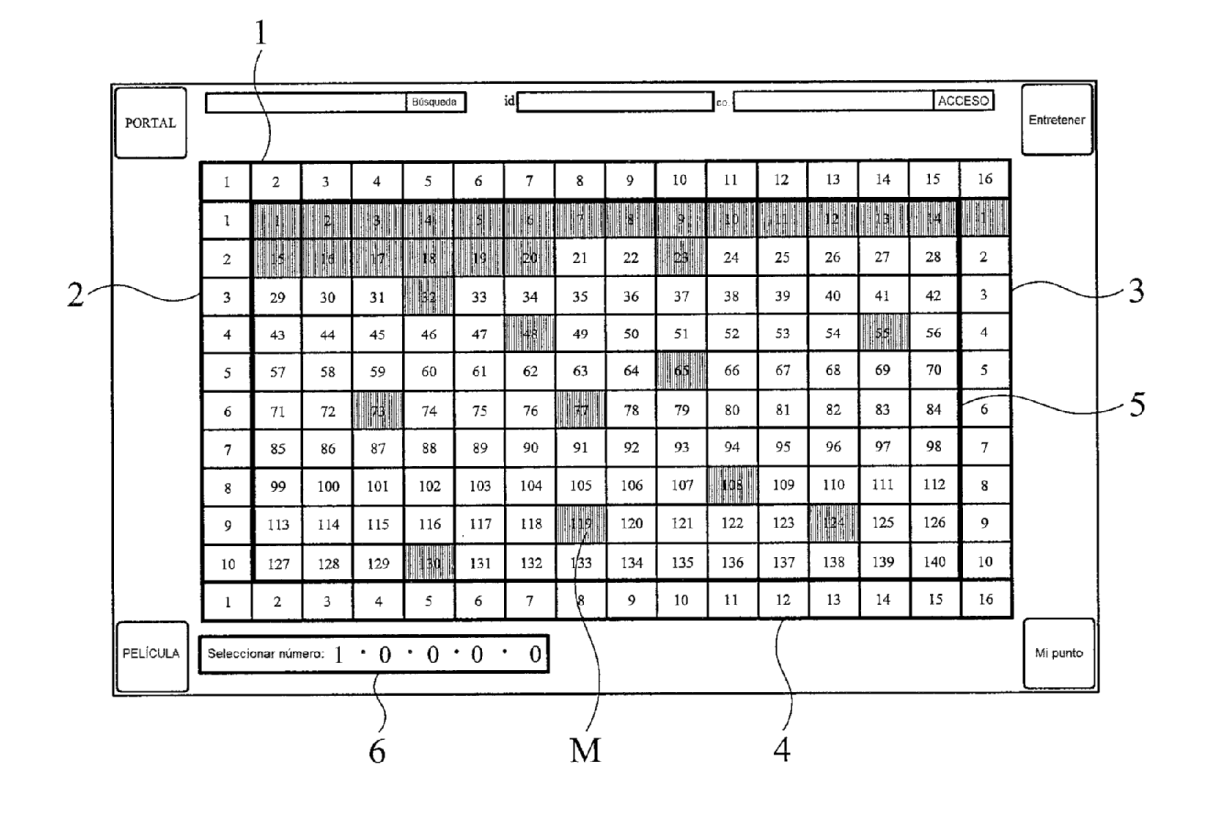

 $[FIG. 4]$ 

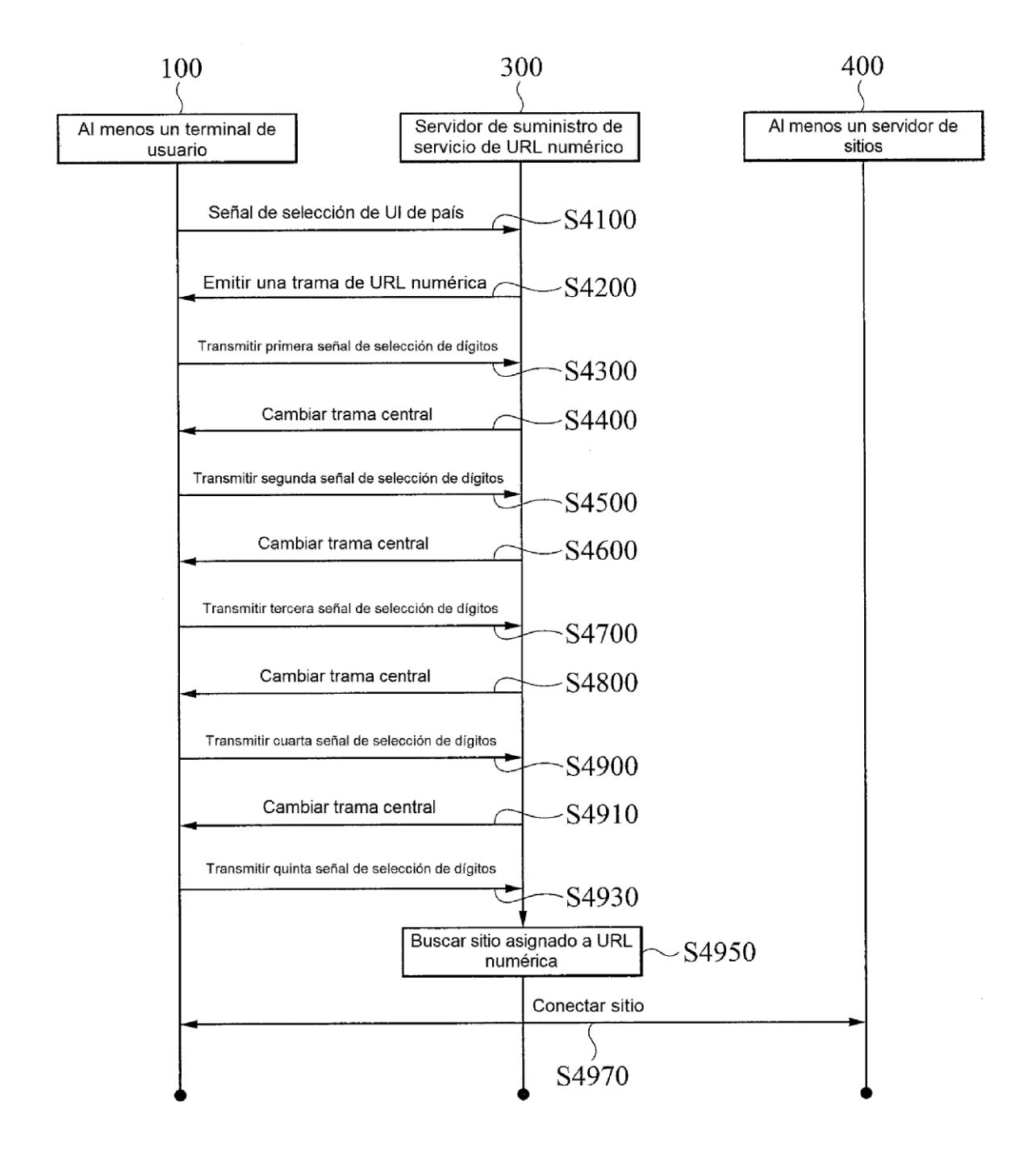

 $[FIG. 5]$ 

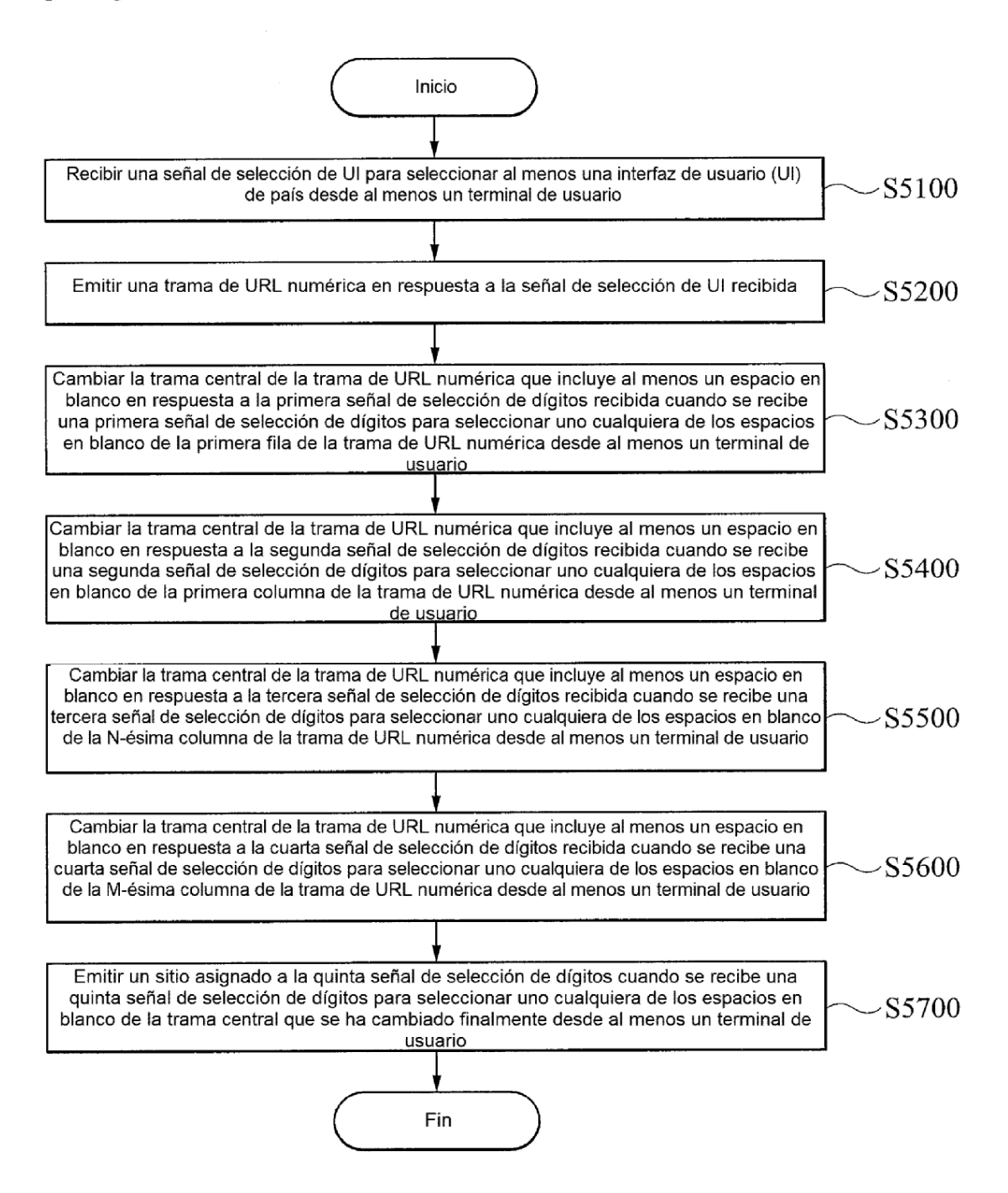